## SAP ABAP table RLIB CONT {Cluster with contents of the Reuse Library}

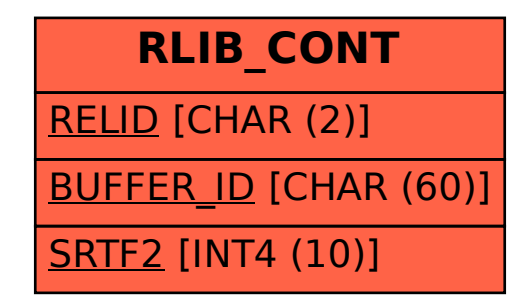